Espace pédagogique de l'académie de Poitiers > Site du collège Edouard Grimaux de Rochefort (17) > ESPACE PARENTS

<https://etab.ac-poitiers.fr/coll-egrimaux-rochefort/spip.php?article1040> - Auteur : TARDY

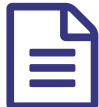

publié le 06/01/2023 CODES EDUCONNECT

Mesdames, Messieurs,

Vous trouverez ci-joint la marche à suivre pour la création de vos codes EduConnect.

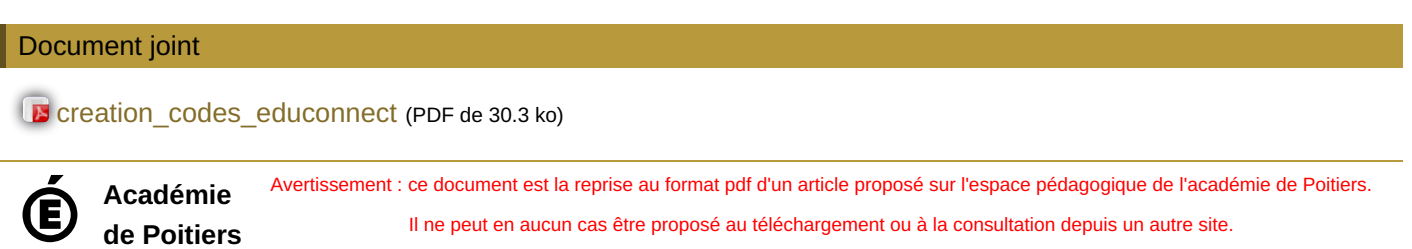